## **CategoryAxis.MinorUnitValue**

## **Description**

Specifies the number of [MinorUnits](https://wiki.softartisans.com/display/EW8/CategoryAxis.MinorUnit) between minor tick marks for time-scaled axes.

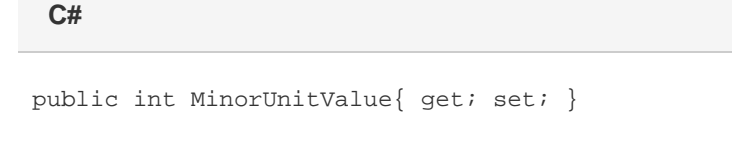

**vb.net**

Public Property MinorUnitValue() As Integer

## **Remarks**

For more information, see the remarks in [MinorUnit.](https://wiki.softartisans.com/display/EW8/CategoryAxis.MinorUnit)

The default value for newly-created charts is 1 day.